# Язык С#

## Интерфейсы

Лекция #3

# Определение интерфейса

- Интерфейс это набор семантически связанных абстрактных методов, свойств и событий.
- Класс, реализующий интерфейс, должен самостоятельно полностью переопределить все члены данного интерфейса.

# Пример интерфейса

// Этот интерфейс определяет возможности // работы с углами геометрической фигуры **public interface IPointy**

**{**

**}**

 // Автоматически этот член интерфейса становится абстрактным  **byte GetNumberOfPoints();**

 // Чтобы сделать это свойство «только для чтения» // достаточно просто удалить блок set  **// byte Points(get; set;)**

# Пример интерфейса

```
// Любой класс может реализовывать любое количество интерфейсов, но он должен 
// производиться только от одного базового класса: 
public class Hexagon : Shape, IPointy
{
    public Hexagon(){}
    public Hexagon(string name): base(name){}
    public override void Draw()
    {
        // Вспомним, что в классе Shape определено свойство PetName 
        Console.WriteLine("Drawing {0} the Hexagon", PetName);
    }
    // Реализация IPointy
    public byte GetNumberOfPoints()
    {
        return 6;
    }
}
```
# Пример интерфейса

```
public class Triangle : Shape, IPointy
{
    public Triangle(){}
    public Triangle(string name) : base(name) {}
    public override void Draw()
    {
         Console.WriteLine("Drawing {0} the Triangle", PetName);
    }
    // Реализация IPointy
    public byte GetNumberOfPoints()
    {
         return 3;
    }
}
```
В классе должны быть реализованы все методы интерфейса, половинчатого решения быть не может

## Получение ссылки на интерфейс

**// Получаем ссылку на интерфейс IPointy, // используя явное приведение типов**

```
Hexagon hex = new Hexgon("Bill");
IPointy itfPt = (IPointy) hex;
Console.WriteLine (itfPt.GetNumberOfPoints());
```

```
// Перехват исключения 
Circle c = new Circle("Lisa");
IPointy itfPt;
try { itfPt = (IPointy) c;
     Console.WriteLine (itfPt.GetNumberOfPoints());
 }
catch (IvalidCastException e)
    { Console.WriteLine("Oops! Not pointy…"); 
     }
```
## Получение ссылки на интерфейс с помощью оператора **as**

**// Еще один способ получить ссылку на интерфейс**

```
Hexagon hex = new Hexgon("Bill");
IPointy itfPt;
itfPt = hex as IPointy;
Console.WriteLine (itfPt.GetNumberOfPoints());
if (itfPt != null)
   Console.WriteLine(itfPt.GetNumberOfPoints());
else
```
 **Console.WriteLine("Oops! Not pointy…");**

## Проверка существования интерфейса с помощью оператора **is**

**// Есть ли у этой фигуры углы?**

**Triangle t = new Triangle();**

#### **if (t is IPointy)**

 **Console.WriteLine(t.GetNumberOfPoints()); else**

 **Console.WriteLine("Oops! Not pointy…");**

### Пример использования **is**

```
// Давайте выясним (во время выполнения), у каких
// геометрических фигур есть углы 
Shape[] s = {new Hexagon(), new Circle(), 
                  new Triangle("Joe"), new Circle("JoJO")}
for(int i = 0; i < s. length; i++)
{
  // Вспомним, что базовый класс Shape() определяет
   // абстрактный метод Draw()
   s[i].Draw();
  // У каких геометрических фигур в массиве есть углы?
  if (s[i] is IPointy)
                                        ex D: Wanuals \C#\Examples\Chapter 4\Shapes\bin\D...
   Console.WriteLine("Points: {0}" Prawing NoName the Hexagon
                 ((IPointy)s[i]).Get Drawing NoName the Circle
   else
       Console.WriteLine(s[i].PetNatherme Joe the Iriangle
                        W\'s not poin Drawing JoJo the Circle
}9
```
## Интерфейсы как параметры

// Интерфейс для отображения фигур в трех измерениях **public interface IDraw3D { void Draw3D(); }** 

```
// Circle поддерживает интерфейс IDraw3D
public class Circle : Shape, IDraw3D
{ ...
   public void Draw3D()
   {
      Console.WriteLine("Drawing Circle in 3D!");
   }
}
```

```
10
// Если наши типы поддерживают несколько интерфейсов, нужно
// просто перечислить эти интерфейсы через запятую, как обычно: 
public class Hexagon : Shape, IPointy, IDraw3D
{ ...
   public void Draw3D()
   {
      Console.WriteLine("Drawing Hexagon in 3D!");
   }
}
```
### Интерфейсы как параметры

```
11
// Создаем несколько геометрических фигур. Если они поддерживают
// отображение в трех измерениях, делаем это! 
public class ShapesApp
{
// Будут нарисованы все объекты, поддерживающие интерфейс IDraw3D 
   public static void DrawThisShapeIn3D(IDraw3D itf3d)
 {
   itf3d.Draw3D();
   }
  public static int Main(string[] args)
 {
   Shape[] s = {new Hexagon(), new Circle(), new
Triangle(), new Circle("JoJo")};
   for(int i=0; i<s.Length; i++)
    {
    // Могу ли я нарисовать этот объект в трех измерениях? 
       if(s[i] is IDraw3D)
           DrawThisShapeIn3D((IDraw3D)s[i]);
    }
   return 0;
 }
}
```
### Разрешение конфликтов имен

```
public interface IDraw3D
   { void Draw3D(); 
}
// А что будет, если мы сделаем
public interface IDraw3D
{ 
   void Draw(); 
}
public class Line : Shape, IDraw3D
// И базовый класс и интерфейс определяют метод Draw
{
   public override void Draw()
   {
     Console.WriteLine("Drawing a line…");
   }
```
**}**

### Разрешение конфликтов имен

```
// Вызываем Line.Draw()
```

```
Line myLine = new Line();
myLine.Draw()
```
// Вызываем Line.Draw() еще раз, но уже по-другому

```
IDraw3D itfDraw3D = (IDraw3D) myLine;
itfDraw3D.Draw();
```
// В обоих случаях будет вызван один и тот же метод!

### Явная реализация интерфейса

```
// При помощи явной реализации методов интерфейса мы можем
// определить разные варианты метода Draw() 
public class Line : Shape, IDraw3D
{
    // Этот метод можно будет вызвать только через 
    // ссылку на интерфейс IDraw3D 
   void IDraw3D.Draw()
   {
      Console.WriteLine("Drawing a 3D line...");
   }
   // Этот метод можно будет вызвать только через 
   // ссылку на объект класса Line 
   public override void Draw()
   {
      Console.WriteLine("Drawing a line...");
   }
}
```
Нельзя использовать модификаторы области видимости для методов интерфейса

## Явная реализация интерфейса

```
// Конфликтов имен не будет!
public class SuperImage : IDraw, IDrawToPrinter, IDraw3D
{
   void IDraw.Draw()
   {
       // Вывод обычного плоского изображения
   }
   void IDrawToPrinter.Draw()
   {
       // Вывод на принтер
   }
   void IDraw3D.Draw()
   {
       // Поддержка объемного изображения
   }
}
```
## Создание иерархий интерфейсов

```
// Базовый интерфейс
interface IDraw
{
   void Draw();
}
interface IDraw2 : IDraw
{
   void IDrawToPrinter();
}
interface IDraw3 : IDraw2
{
   void IDrawToMetafile();
}
```
## Создание иерархий интерфейсов

```
17
// Этот класс будет поддерживать IDraw, IDraw2 и IDraw3
public class SuperImage : IDraw3
{
// Используем явную реализацию интерфейсов, чтобы привязать
// методы к конкретным интерфейсам 
   void IDraw.Draw()
   {
       // Обычный вывод на экран
   }
   void IDraw2.DrawToPrinter()
   {
       // Вывод на принтер
   }
   void IDraw3.DrawToMetafile()
   {
       // Вывод в метафайл
   }
}
```
## Создание иерархий интерфейсов

```
ex D:Wanuals\C#\Examples\Chapter 4\IFaceHierarchy\... ■□ ×
// Проверяем наши интерфейсы
                                    Bland drawing...
                                    Drawing to a meta file...
public class TheApp
                                    Drawing to the printer...
{
  public static int Main(string[] args)
 {
    SuperImage si = new SuperIm
    // Получаем ссылку на интерфейс IDraw
    IDraw itfDraw = (IDraw)si;
    itfDraw.Draw();
    // А теперь получаем ссылку на интерфейс IDraw3
    if(itfDraw is IDraw3)
    {
        IDraw3 itfDraw3 = (IDraw3)itfDraw;
        itfDraw3.DrawToMetaFile();
        itfDraw3.DrawToPrinter();
    }
    return 0;
 }
```
**}**

```
Наследование от нескольких базовых интерфейсов
```

```
19
   interface IBasicCar
   { void Drive();
   }
   interface IUnderwaterCar
   { void Dive();
   }
   interface IJamesBondCar : IBasicCar, IUnderwaterCar
   { void TurboBoost();
   }
public class JBCar : IJamesBondCar
{ public JBCar(){}
   // Унаследованные члены
   void IBasicCar.Drive() 
       {Console.WriteLine("Speeding up...");}
   void IUnderwaterCar.Dive()
       {Console.WriteLine("Submerging...");}
   void IJamesBondCar.TurboBoost()
       {Console.WriteLine("Blast off!");}
}
```
### Наследование от нескольких базовых интерфейсов

```
JBCar j = new JBCar();
if(j is IJamesBondCar)
{
   ((IJamesBondCar)j).Drive();
   ((IJamesBondCar)j).TurboBoost();
   ((IJamesBondCar)j).Dive();
}
```
# Использование встроенных интерфейсов

## Интрефесы IEnumerate, **IEnumerate**

# Описание класса Car

```
// Cars — набор объектов класса Car
public class Cars
\{private Car[] carArray;
// При создании объекта класса Cars заполняем его несколькими
// объектами Car 
  public Cars()
   {
    carArray = new Car[4];
    carArray[0] = new Car("FeeFee", 200, 0);
    carray[1] = new Car("Clunker", 90, 0);carArray[2] = new Car("Zippy", 30, 0);
    carArray[3] = new Car("Fred", 30, 0);
   }
}
```
# Применить foreach?

```
23
// Кажется очень заманчивым
public class CarDriver
{
   public static void Main()
 {
      Cars carLot = new Cars();
      // Пробуем использовать foreach для обращения 
      // к каждому объекту Car внутри набора,
      // представленного carLot 
      foreach (Car c in carLot)
   {
      Console.WriteLine("Name: {0}", c.PetName);
      Console.WriteLine("Max speed: {0}", c.MaxSpeed);
   }
 }
}
           Класс Cars не реализует метод GetEnumerator();
           Определяется в IEnumerable в System.Collection
```
# Interface IEnumerable

```
// Необходимо, чтобы класс реализовывал 
// интерфейс IEnumerable 
public class Cars : IEnumerable
{
 …
   // Интерфейс IEnumerable определяет этот метод 
   // и ничего больше!
   public IEnumerator GetEnumerator()
   {
     // А дальше-то что?
   }
 …
```
**}** 

# Интерфейс IEnumerator

#### **public interface IEnumerator**

**{**

**}**

```
 // Передвинуть внутренний указатель на одну позицию
 bool MoveNext();
```
#### // Получить текущий элемент набора  **object Current (get;)**

 // Установить внутренний указатель на начало набора  **void Reset();**

## Модификация класса Cars

```
// Набор объектов Car с реализованным нумератором!
public class Cars: IEnumerator, IEnumerable
{
    private car[ ] carArray;
   int pos = -1; // Переменная для текущей позиции элемента в массиве
    public Cars()
    { // Здесь мы создаем несколько объектов класса Car и добавляем их в массив
 }
    public bool MoveNext() // Реализация методов интерфейса IEnumerator
 {
   if (pos < carArray.Length) { pos++; return true; }
   else return false;
    }
    public void Reset() { pos = 0; }
    public object Current
   { get { return carArray[pos]; }
   }
     // Реализация метода интерфейса IEnumerable
    public IEnumerator GetEnumerator() 
    { return (IEnumerator) this;
 }
}
```
# Применить foreach!

```
public class CarDriver
{
   public static void Main()
   {
      Cars carLot = new Cars();
      // Теперь можно использовать foreach для обращения 
      // к каждому объекту Car внутри набора
      foreach (Car c in carLot)
  {
     Console.WriteLine("Name: {0}", c.PetName);
     Console.WriteLine("Max speed: {0}", c.MaxSpeed);
   }
 }
}
```
# Дополнительные способы обращения к объектам Car

// Обращаемся к объектам Car через IEnumerator **IEnumerator itfEnum; itfEnum = (IEnumerator)carLot;**

// Устанавливаем курсор на начало **itfEnum.Reset();**

// Перемещаем курсор вперед на один шаг **itfEnum.MoveNext();**

// Выбираем одну машину и включаем в ней радио **object curCar = itfEnum.Current; ((Car)curCar).CrankTunes(true);**

# Создание клонируемых объектов

## Интерфейс ICloneable

## Поверхностное копирование (shallow copy)

```
// Наш класс — это просто точка с координатами на плоскости 
public class Point
{
  // Поля (открытые переменные)
  public int x, y;
  // Конструкторы
  public Point() {}
  public Point(int x, int y){this.x = x; this.y = y;}
  // Замещаем Object.ToString()
  public override string ToString()
  {return "X: " + x + " Y: " + y; }
}
```
Оператор = вызывает метод MemberwiseClone();

## Глубокое копирование (deep copy)

```
// Реализуем в классе Point поддержку глубокого копирования 
// через интерфейс ICloneable 
public class Point : ICloneable
{
   // Данные о состоянии объекта
  public int x, y;
   // Конструкторы
  public Point() {}
  public Point(int x, int y){this.x = x; this.y = y;}
   // Реализуем единственный метод ICloneable
  public object Clone()
   {
    return new Point(this.x, this.y)
   }
  public override string ToString()
   {return "X: " + x + " Y: " + y; }
}
```
## Глубокое копирование (deep copy)

// Обратите внимание, что Clone() возвращает // "объект вообще". Чтобы получить из него // нужный нам производный тип, придется провести // явное преобразование типов

```
Point p3 = new Point(100, 100);
Point p4 = (Point) p3.Clone();
```

```
// Меняем p4.x (при этом p3.x не изменится)
p4.x = 0;
```

```
// Проверяем, так ли это:
Console.WriteLine("Deep copying using Clone()");
Console.WriteLine(p3);
Console.WriteLine(p4)
```
# Сравнивание объектов

## Интерфейс IComparable

## Интерфейс IComparable

```
Car[] myAutos = new Car[5];
myAutos[0] = new Car(123, "Rusty");
myAutos[1] = new Car(6, "Mary");
myAutos[2] = new Car(83, "Viper");
myAutos[3] = new Car(13, "NoName");
myAutos[4] = new Car(9873, "Chucky");
```

```
Array.Sort(myAutos); // Что-то не выходит
```
**}**

// Этот интерфейс позволяет определить место объекта // среди других аналогичных объектов **interface IComparable { int CompareTo(object o)**

## Реализация интерфейса IComparable

```
// Такая реализация метода CompareTo() позволит сортировать
// объекты автомобилей по значению идентификатора — CarID 
public class Car : IComparable
{
...
  // Реализация IComparable
  int IComparable.CompareTo(object o)
   {
   Car temp = Car(o);
   if(this.CarID > temp.CarID)
       return 1;
   if(this.CarID < temp.CarID)
       return -1;
   else
       return 0;
  }
}
```
## Применяем интерфейс IComparable

// Применяем реализованный нами интерфейс IComparable на практике **public class CarApp**

```
{
  public static int Main(string[] args)
 {
  // Создаем массив объектов Car
 Car[] myAutos = new Car[5];
  myAutos[0] = new Car(123, "Rusty");
  myAutos[1] = new Car(6, "Mary");
  myAutos[2] = new Car(83, "Viper");
  myAutos[3] = new Car(13, "NoName");
  myAutos[4] = new Car(9873, "Chucky");
```
**}**

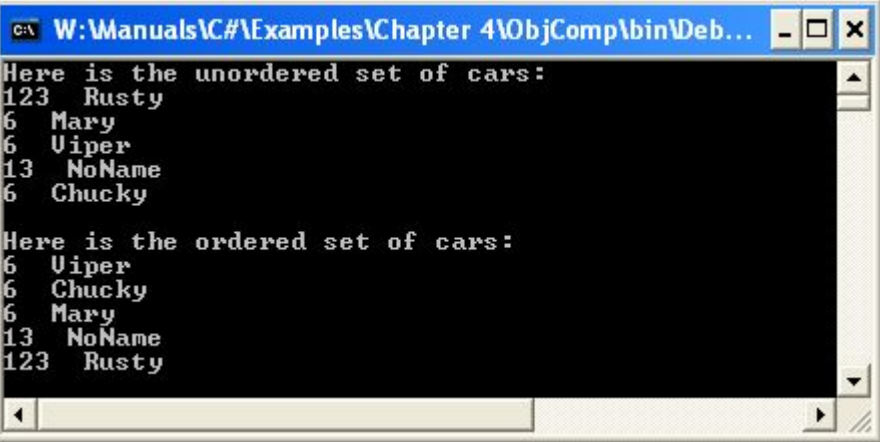

 // Выводим информацию об автомобилях из неупорядоченного массива на системную консоль  **Console.WriteLine("Here is the unordered set of cars:"); foreach(Car c in MyAutos)**

**Console.WriteLine(c.ID + " " + c.PetName);**

 // А теперь используем возможности только что реализованного IComparable  **Array.Sort(myAutos);**

```
 // Выводим информацию уже из упорядоченного массива
 Console.WriteLine("Here is the ordered set of cars:");
  foreach(Car c in myAutos)
    Console.WriteLine(c.ID + " " c.PetName);
  return 0;
 }
```
Сортировка по нескольким идентификаторам Интерфейс IComparer в System.Collection

// Стандартный способ сравнения двух объектов **interface IComparer**

**int Compare**(object o1, object o2)

{

}

## Создание вспомогательного класса

```
// Этот вспомогательный класс нужен для 
// сортировки объектов Car по PetName 
using System.Collections;
public class SortByPetName : IComparer
\{public SortByPetName(){}
  // Сравниваем прозвища (PetName) объектов
  int IComparer.Compare(object o1, object o2)
  {
   Car t1 = (Car) o1;
   Car t2 = (Car) o2;
   return String.Compare(t1.PetName, t2.PetName);
  }
```
}

## Сортировка по указанному полю

// Now sort by pet name. **Array.Sort**(myAutos, **new SortByPetName()**);

Console.WriteLine("\nOrdering by pet name:"); **foreach**(Car c in myAutos) Console.WriteLine(c.ID +  $" + c. PetName$ );

### Можно включить статическое свойство

```
public class Car : IComparable
{
// As a nested class!
private class SortByPetNameHelper : IComparer
{ public SortByPetNameHelper(){}
   // IComparer impl.
   int IComparer.Compare(object o1, object o2)
  {Car t1 = (Car) o1;Car t2 = (Car) o2;return String.Compare(t1.PetName, t2.PetName);
 }
 }
   // Property to return the SortByPetName comparer.
   public static IComparer SortByPetName
  { get { return (IComparer)new SortByPetNameHelper(); } }
```
// Теперь можно так **Array.Sort(myAutos, Car.SortByPetName);**

## Пространство имен System.Collections

*Интерфейсы и классы*

# Интерфейсы

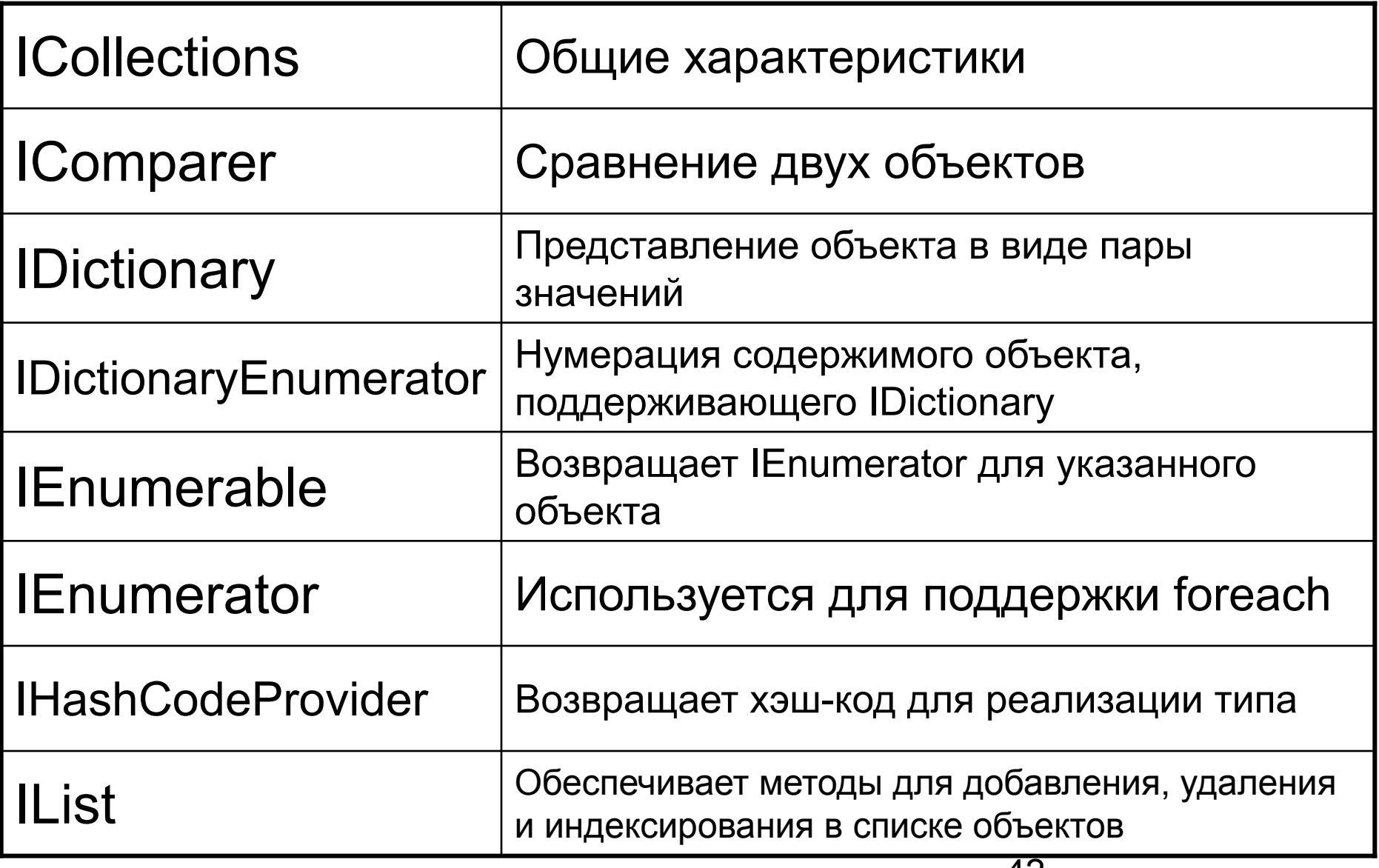

# Классы

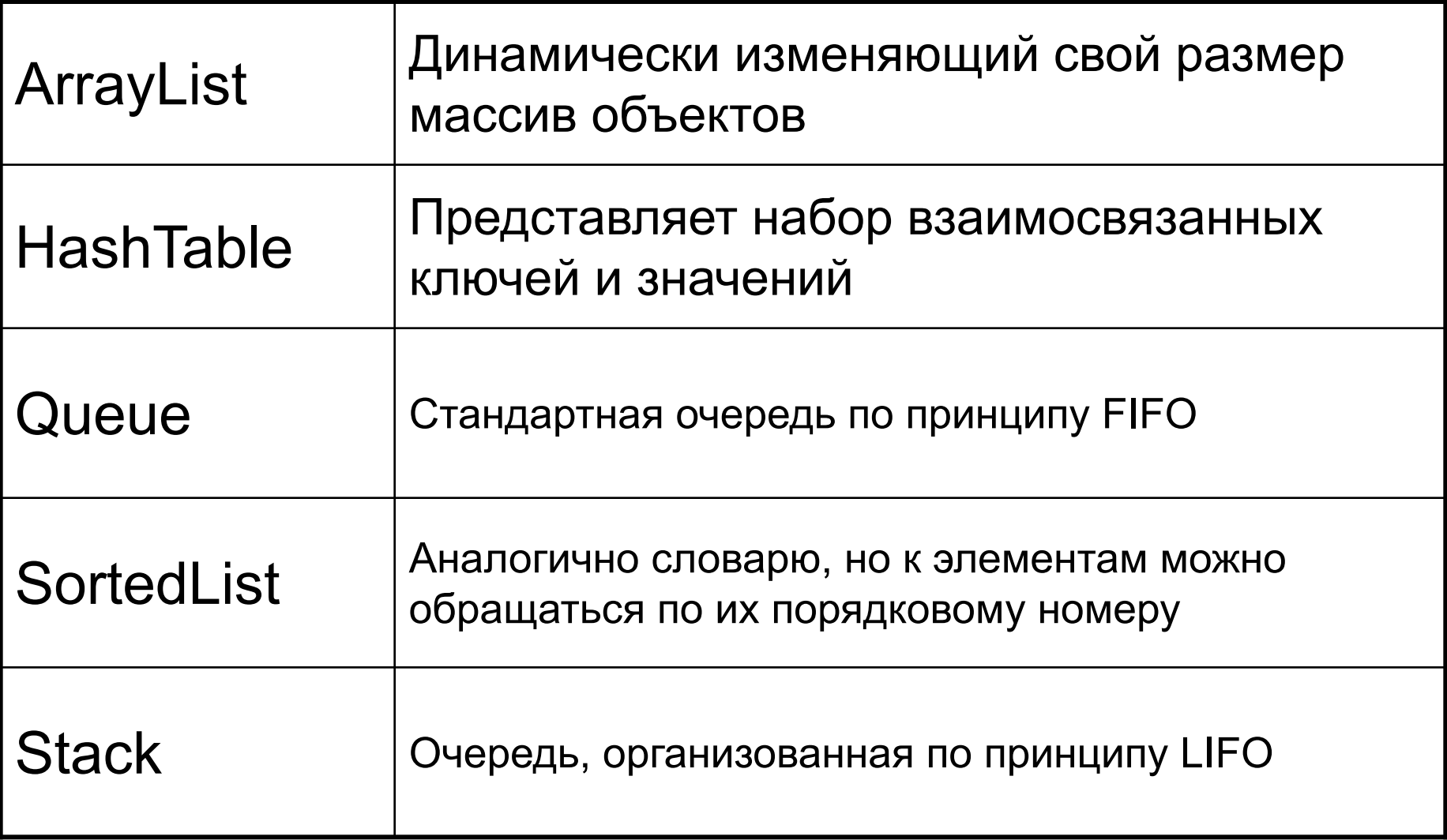

## Применение ArrayList

 $\frac{1}{10}$  Нам больше не нужно реализовывать IEnumerator – все уже сделано за нас в ArrayList **public class Cars : IEnumerable** {

 // Это — тот самый внутренний класс, который и будет делать всю работу **private ArrayList carList;**

```
 // Создаем объект класса carList при помощи конструктора Cars 
public Cars() {carList = new ArrayList();}
```
// Реализуем нужные нам методы для приема вызовов извне и передачи их carList

```
 // Метод для вставки объекта Car
public void AddCar(Car c) { carList.Add(c); }
```
 // Метод для удаления объекта Car **public void RemoveCar(int carToRemove) { carList.RemoveAt(carToRemove); }**

 // Свойство, возвращающее количество объектов Car **public int CarCount { get { return carList.Count; } }**

 // Метод для очистки объекта — удаления всех объектов Car **public void ClearAllCars() { carList.Clear(); }**

 // Метод, который отвечает на вопрос — есть ли уже в наборе такой объект Car **public bool CarIsPresent(Car c) { return carList.Contains(c); }**

 $// A$  все, что связано с реализацией IEnumerator, мы просто перенаправляем в carList **public IEnumerator GetEnumerator() { return carList.GetEnumerator(); }** }

## Применение нового варианта Cars

```
public static void Main()
{ Cars carLot = new Cars();
```
}

```
 // Чтобы было с чем работать, добавляем несколько объектов Car 
 carLot.AddCar( new Car("Jasper", 200, 80));
carLot.AddCar( new Car("Mandy", 140, 80));
 carLot.AddCar( new Car("Porker", 90, 90));
 carLot.AddCar( new Car("Jimbo", 40, 4));
```
 // Выводим информацию о каждом классе при помощи конструкции foreach Console.WriteLine("You have {0} in the lot: \n", carLot.CarCount); **foreach** (**Car c in carLot**) { Console.WriteLine("Name: {0}', c.PetName); Console.WriteLine("Max speed: {0}\n", c.MaxSpeed); }

```
 carLot.RemoveCar(3); // Удаляем одну из машин
Console.WriteLine("You have \{0\} in the lot.\n", carLot.CarCount);
```

```
 // Добавляем еще одну машину и проверяем ее наличие в наборе 
Car temp = new Car("Zippy", 90, 90);
 carLot.AddCar(temp);
```

```
 if(carLot.CarIsPresent(temp))
 Console.WriteLine(temp.PetName + " is already in the lot.");
```

```
 carLot.ClearAllCars(); // Убить их всех!
Console.WriteLine("You have \{0\} in the lot.\n", carLot.CarCount");
```